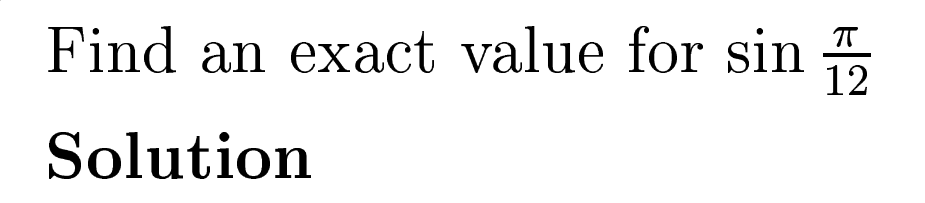

$$
\frac{\sqrt{2}}{4}\left(\sqrt{3}-1\right)
$$

Now, 
$$
\frac{\pi}{12} = \frac{\pi}{3} - \frac{\pi}{4}
$$
  
\n
$$
\therefore \sin \frac{\pi}{12} = \sin \left(\frac{\pi}{3} - \frac{\pi}{4}\right)
$$
\n
$$
= \sin \left(\frac{\pi}{3}\right) \cos \left(\frac{\pi}{4}\right) - \cos \left(\frac{\pi}{3}\right) \sin \left(\frac{\pi}{4}\right)
$$
\n
$$
= \frac{\sqrt{3}}{2} \cdot \frac{1}{\sqrt{2}} - \frac{1}{2} \cdot \frac{1}{\sqrt{2}}
$$
\n
$$
= \frac{1}{2\sqrt{2}} \left(\sqrt{3} - 1\right)
$$
\n
$$
= \frac{\sqrt{2}}{4} \left(\sqrt{3} - 1\right)
$$

Use the sum of angles formulae and the double angle formulae to show that

$$
\sin 3\omega = 3\sin \omega - 4\sin^3 \omega
$$

 $\sin 3\omega = \sin (\omega + 2\omega)$ 

$$
= \sin w \cos 2w + \cos w \sin 2w
$$

using the sum of angles formulae for  $\sin A + B$ .

 $=$  sin w  $(1 - 2\sin^2 w) + \cos w (2\sin w \cos w)$ 

using the double angle formulae for  $\cos 2w$  and  $\sin 2w$ .

$$
= \sin w - 2\sin^3 w + 2\sin w \cos^2 w
$$

$$
= \sin w - 2\sin^3 w + 2\sin w (1 - \sin^2 w)
$$

using Pythaoreas formula

 $=3\sin w - 4\sin^3 w$